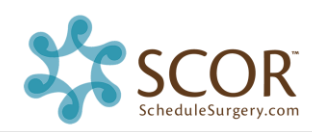

## **PREPARING FOR THE MD OFFICE VISIT CHECKLIST:**

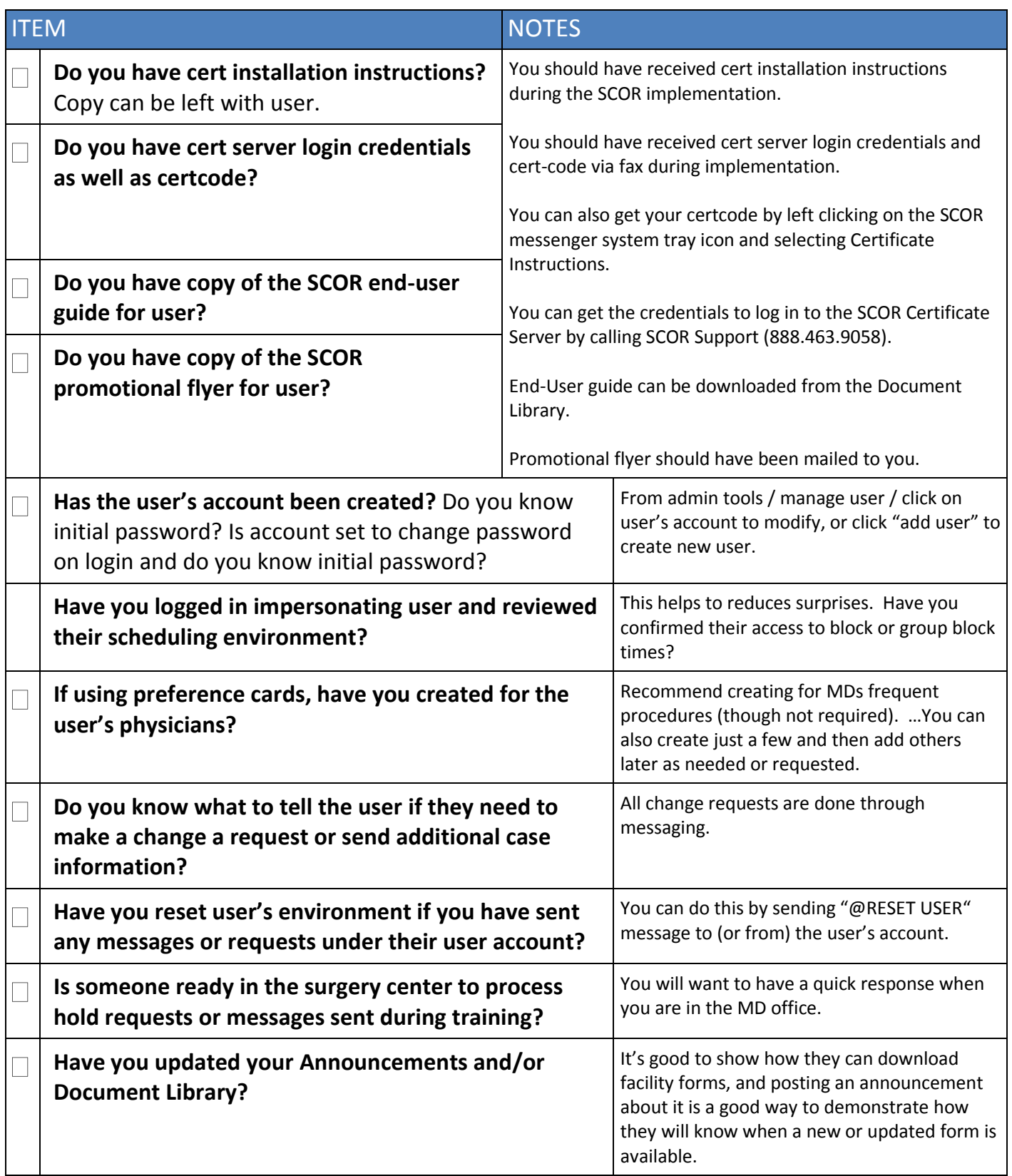